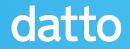

## Dealing with the "Elephant" in the Room

Leveraging Fedora for building PHP containers on RHEL UBI

Neal Gompa - FAS: ngompa

Daniel Axelrod - FAS: daxelrod

## Agenda

#### Who We Are

#### **PHP Base Containers**

**Packaging PHP Native Extensions** 

**Future Directions** 

#### Questions

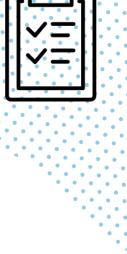

## Who Are We?

#### **Neal Gompa**

- Professional technologist
- Linux user for fifteen years
- Contributor and developer in Fedora, openSUSE,
   Mageia, and OpenMandriva Linux distributions
- Member of FESCo
- Member of many Fedora SIGs and WGs
- Senior DevOps Engineer at Datto, Inc.

#### **Daniel Axelrod**

- Builder of platforms
- Better technology through empathy
- Linux user for 17 years
- Package management nerd
- Once wrote a terrible yum clone
- Staff DevOps Engineer at Datto, Inc.

### All About Datto

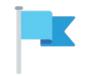

Founded in 2007

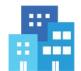

22 global locations

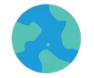

1,600 employees worldwide & growing

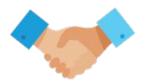

17,000 managed service provider partners

သိုး

100% channel only

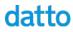

### What We Offer

Datto products empower our community of Managed Service Provider partners with the right technology, business tools, and support to enable each and every one of their customers to succeed. It's an approach that has made us the world's leading innovator of MSP-delivered IT solutions.

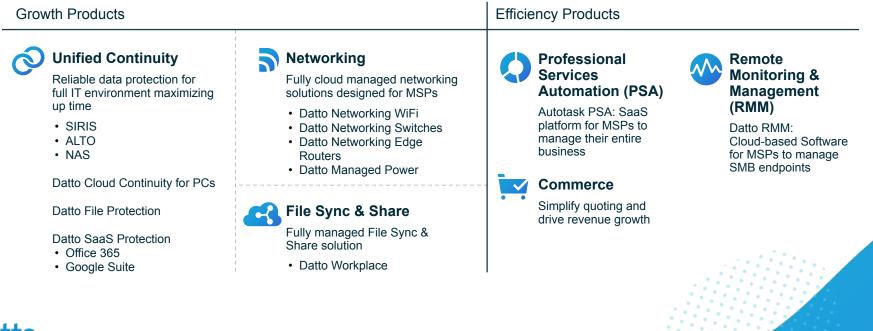

## PHP Base Containers And what makes them difficult

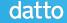

#### Datto's PHP Base Container Stack

- The thing you start FROM in your app's Dockerfile
- Based on Red Hat Universal Base Image
- Secure configuration defaults
- Support several versions of PHP
  - Accommodate gradual upgrades due to language breaking changes
- Ensure that dependencies come from maintained upstreams

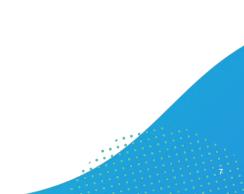

### PHP Language Packages

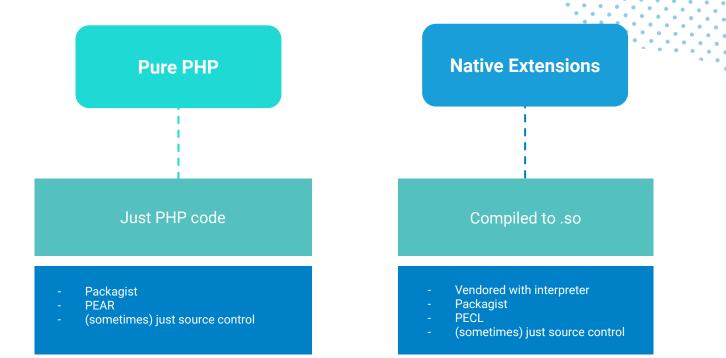

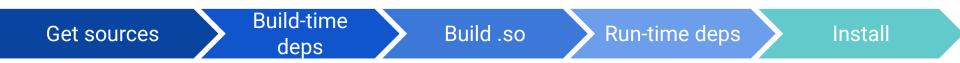

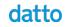

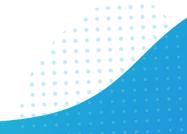

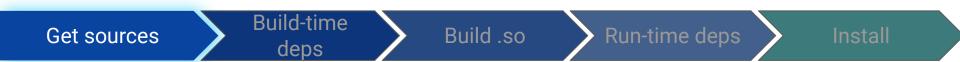

- Vendored with interpreter
- Packagist
- PECL
- (sometimes) just source control

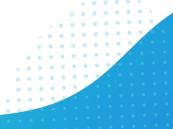

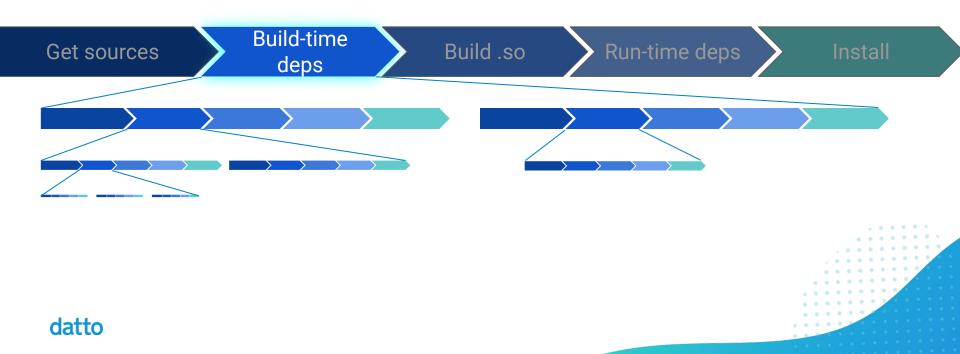

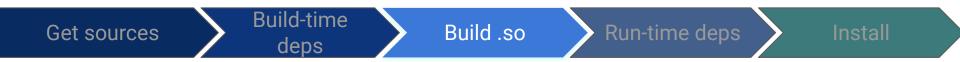

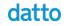

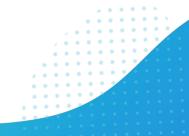

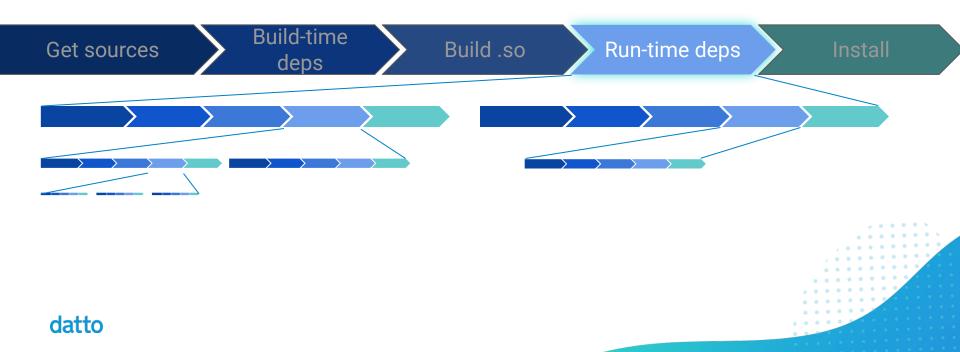

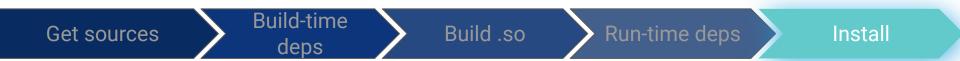

- Put .so in correct place on disk
- Edit .ini files to load it in the right order

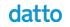

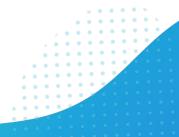

### Sounds like a job for a package manager!

Sometimes language package manager can handle this

Sometimes not

- Sources bundled with PHP but not yet built and enabled
- OS-level build-time or run-time dependencies

OS Package manager to the rescue!

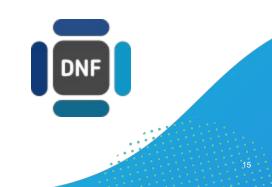

#### RHEL doesn't include many native extensions

- Big matrix of PHP versions and extensions to support
- EPEL? No Modularity yet
- Many already packaged in Fedora!

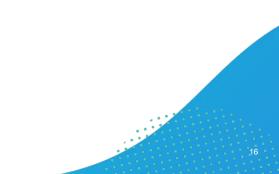

### Packaging PHP Native Extensions

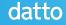

### Open Build Service: SUSE's "Koji"

The <u>Open Build Service</u> (OBS) is a software solution created by SUSE to build and manage the openSUSE and SUSE Linux Enterprise distributions. It's similar to <u>Koji</u>, the RHEL/Fedora build system.

However, it was designed from the beginning to support a wide variety of Linux based platforms. Notably, it can build packages, repositories, and images for Red Hat/Fedora, SUSE, and Debian/Ubuntu systems.

SUSE offers a hosted version as the openSUSE Build Service, and the appliance image is freely available for you to set up your own.

### Why we use the Open Build Service?

- Source input flexibility through "source services" that allow scripted retrieval and processing of sources
- Easy scaling of resources through OBS workers that detect the orchestrator and auto-connect
- Automatic reverse dependency rebuilding on package updates to ensure dependencies are linked correctly
- Easy to deploy and get started with using the official appliance provided on the website
- Lets us build packages natively for RPM and Debian distributions using RPM spec files (using <u>debbuild</u> for Debian/Ubuntu)

## **OBS and Modularity**

- Worked with the OBS team along with members of the DNF/YUM and Fedora Modularity teams to hash out a strategy to support modules in OBS
- The upstream OBS project implemented some of this two years ago, which led us to refocus on porting that to the stable OBS release
- Support for consuming modules was released with OBS version 2.10.1 with our assistance
- Enabled us to start taking advantage of modules
   at scale

#### [2.10 Backport] Add support for handling modules (Fedora Modularity) #8820

🐎 Merged adrianschroeter merged 8 commits into openSUSE:2.10 from Conan-Kudo:backport-2.10-modularity-support 🛱 on Feb 17

| Conan-Kudo commented on Nov 30, 2019 • edited -                                                                               | Member ··· Reviewers                                           |
|----------------------------------------------------------------------------------------------------|----------------------------------------------------------------|
| This pull request backports the changes needed to support u                                                                   |                                                                |
| master. Thus, this still has the same quirks as the support in (<br>dependency resolution, ignorance of content shadowing, no |                                                                |
| propagation, etc.). Essentially, modules are treated <i>solely</i> as a Debian repositories).                                 |                                                                |
| This PR is marked as draft because I'm still testing the function                                                             | ality with my internal instance.                               |
| Moreover, there's no released version of perl-BSSolv with mo                                                                  | ule support. None yet                                          |
| EDIT: The only thing missing now is a released version of p                                                                   | rl-BSSolv with module support. Projects                        |
| This is derived from the following PRs to git master:                                                                         | None yet                                                       |
| • PR #8637                                                                                                    | Milestone                                                      |
| • PR #8633                                                                                                    |                                                                |
| • PR #8662                                                                                                    | No milestone                                                   |
| • PR #8670                                                                                                    |                                                                |
| • PR #8717                                                                                                    | Linked issues                                                  |
| • PR #8854                                                                                                    | Successfully merging this pull requ<br>may close these issues. |
| (cc: @sgallagher, @ignatenkobrain, @whitel, @mattdm, @d                                                                       |                                                                |

## **OBS Project Config**

Release: <CI\_CNT>.<B\_CNT>%%{?dist} # Ensure correct release package is picked Prefer: centos-stream-release Ignore: centos-linux-release # Common modules all streams need ExpandFlags: module:httpd-2.4 # Common flags %define without tests 1 Macros: % without tests 1 :Macros

# For building for PHP 7.2
%if "%\_repository" == "CentOS\_8\_php-7.2"
ExpandFlags: module:php-7.2
Macros:
%dist .el8.php\_7.2
:Macros
%endif

# For building for PHP 7.4
%if "%\_repository" == "CentOS\_8\_php-7.4"
ExpandFlags: module:php-7.4

. . .

### The script for building packages: distgit-obsimport

- Simple script that orchestrates checking out package sources from a Dist-Git server (Fedora by default) and pushing it to an OBS instance (the openSUSE Build Service by default) to build packages.
- Written in Python 3 and leverages osc (the OBS client tool), pygit2, and fedpkg.
- Available at <u>https://pagure.io/obs-packaging-scripts</u>

### How it all comes together

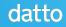

### **Dockerfile (Base Container)**

FROM registry.access.redhat.com/ubi8/ubi
USER root

```
ARG PHP_VERSION=7.2
```

COPY config/php-\${PHP\_VERSION}-modules-el8.repo \
 /etc/yum.repos.d/

```
RUN yum install -y \setminus
```

https://.../epel-release-latest-8.noarch.rpm \

&& yum module enable -y php:\${PHP\_VERSION} \

&& yum install -y php-cli php-fpm

USER app

### **Dockerfile (Application container)**

```
FROM registry.../base-containers/php-fpm:7.4
USER root
```

```
RUN yum install -y \
php-pecl-yaml
```

USER app

• • •

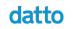

### Sample .repo file

```
[Backports:php-modules-el8:CentOS_8_php-7.2]
name=PHP Modules for CentOS 8
baseurl=http://.../Backports:/php-modules-el8/CentOS_8_php-7.2
gpgkey=http://.../CentOS_8_php-7.2/repodata/repomd.xml.key
gpgcheck=1
enabled=1
```

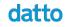

### **Future Directions**

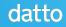

### Ability to modify Specfile

- What if we need to modify dist-git from Fedora?
- Will become more important as Fedora diverges from EL8
- Mostly a question of workflow

### **Event-based container rebuilds**

- Link between these:
  - OBS rebuilds dependent packages on package change
  - OKD rebuilds dependant containers on container change
- Rebuild containers when packages change
  - Instead of just on a schedule
- Will require ability to turn events on OBS's event bus into webhooks

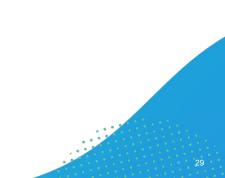

Blog - datto.engineering

# datto

The world's leading provider of MSP-delivered IT solutions

Careers - datto.com/careers

GitHub - github.com/datto

GitLab - gitlab.com/datto

## **Questions?**